# **Download**

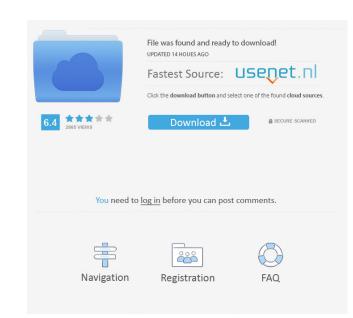

#### Total GIS Converter Crack + With License Key [32|64bit]

Total GIS Converter Crack For Windows is a lightweight software application whose purpose is to help you convert GIS projects to image formats. Clean looks You can work with an Explorer-like panel where you can browse throughout the content of your system in order to pick the target files that you want to convert. In addition, you can create a list with your favorite locations from your computer so you can quickly access them directly from the toolbar. The tool can also be run via the command-line console. Supported file formats Total GIS Converter Crack Mac allows you to convert AEP, GRD, ADF, EO, FLT, APR, SHP, DXF, BT, TOC, RT1, DEM, DLG, ECW, IMG, DGF, GML, SID, MIF, TAB, WOR, DNG, DDF, BIL, TIF, JPEG, TTKLS, LFT, PFT, and TFT files. The supported output formats are TIFF, PNG, JPEG, and BMP. Conversion tweaks The application gives you the freedom to manually select the items that you want to convert. It comes with support for batch processing, which means you can work with multiple files at the same time. Total GIS Converter Download With Full Crack provides information about each item, such as name, size, type and modification date, and lets you include subfolders, select all files with a single click, and filter the items displayed in the main panel by extension. You are allowed to pick the saving directory, maintain the structure of the original folder, set the default path, scale the files, as well as slice output large files to several parts based on a custom number of parts and their sizes. Performance Tests have shown that Total GIS Converter executes a task quickly and provides very good output results. It eats up a moderate amount of system resources while processing files. An overall efficient GIS convertor In conclusion, Total GIS Converter can be used for quickly converting big GIS files into several parts using batch processing, preserving the original folder structure, and any file with the doc or documents and any file with the doc or documents and any file

Total GIS Converter Crack + [April-2022]

Freeware -- Requires no installation. Batch Convert using a list of source files and directory. AEP, GRD, ADF, EO, FLT, APR, SHP, DXF, BT, TOC, RT1, DEM, DLG, ECW, IMG, DGF, GML, SID, MIF, TAB, WOR, DNG, DDF, BIL, TIF, TTKPS, TTKCP, TTKLS, LFT, PFT, and TFT support. Up to 100% compression. Support: Dropbox Klipfolio Google Drive Drive OneDrive Microsoft OneDrive AVW Express AVW Express is a powerful image converter that helps you convert JPG, BMP, PNG, TIFF and others to PDF, TIF, EPS, PS, JPEG, and so on. It also allows you to edit your image files before conversion, and lets you merge multiple files into one. Batch convertsion at time, including image files, directory structures, and sub-directories. It can also execute batch processing, which means that you can convert several files in a single run of the program. You can even edit a batch of files, apply some special settings, and let the converter do the rest. Image editing You can edit all the properties of the images before conversion, including brightness, contrast, exposure, color space, gamma, and more. The image editor supports undo and redo, and lets you delete unwanted image parts, add special effects, and mask them if you want to. Output profiles AVW Express can support multiple output profiles, including PS, EPS, JPEG, PDF, TIF, TIFF, JPEG 2000, GIF, JPEG XR, PNG, TGA, PCX, SGI, JBIG, and WBMP. Image resizing If you have a large batch of images that you want to convert to different sizes, you can use the built-in resizer to achieve the desired output sizes and orientations. The software supports the following output formats: PDF, TIFF, EPS, PS, JPEG, and JPEG 2000. Performance A lot of work has gone into designing AVW Express to be faster than its competitors. According to its developers, the software saves up to 30% of 1d6a3396d6

## **Total GIS Converter Patch With Serial Key 2022**

Total GIS Converter is a free utility for converting GIS projects to image formats. It can be used for converting AEP, GRD, ADF, E00, FLT, APR, SHP, DXF, BT, TOC, RT1, DEM, DLG, ECW, IMG, DGF, GML, SID, MIF, TAB, WOR, DNG, DDF, BIL, TIF, TTKPS, TTKGP, TTKLS, LFT, PFT, and TFT files. The supported output formats are TIFF, PNG, JPEG, and BMP. The tool includes a main panel with the ability to open all files, create a list with your favorite locations from your computer so you can quickly access them directly from the toolbar, and to convert the selected items into several parts automatically. You can set the output folder and path, remove unnecessary files, maintain the original folder structure, include subfolders, select all files with a single click, and filter the items displayed in the main panel by extension. You can also tweak Total GIS Converter settings, such as maintaining the original folder structure, preserving the original extension, selecting the items to convert, modifying the output folder and path, as well as all the rest. The tool is capable of converting multiple files at once, allowing you to work with several files at once, allowing you to work with multiple files at once, allowing you can work with multiple files at the same time. You can also set the task start time and duration, pick the source and destination locations, and select an item to convert into several parts with a single click. The application is customizable and can be customized to meet your individual needs. On top of everything, Total GIS Converter comes with a user-friendly interface, is easy to use, accessible, and can be accessed by beginners and experienced users alike. Technical details Total GIS Converter is a freeware utility for converting GIS projects to image formats. It can be used for converting AEP

#### What's New In?

Total GIS Converter is a lightweight software application whose purpose is to help you convert GIS projects to image formats. Clean looks You can work with an Explorer-like panel where you can browse throughout the content of your system in order to pick the target files that you want to convert. In addition, you can create a list with your favorite locations from your computer so you can quickly access them directly from the toolbar. The tool can also be run via the command-line console. Supported file formats Total GIS Converter allows you to convert AEP, GRD, ADF, EOO, FLT, APR, SHP, DXF, BT, TOC, RTI, DEM, DLG, ECW, IMG, DGF, GML, SID, MIF, TAB, WOR, DNG, DDF, BIL, TIF, JPEG, TTKCP, TTKCP,

## **System Requirements For Total GIS Converter:**

Windows 7, 8, and 10 (incl. Windows Server) - 64-bit (x86 and x64) Intel Pentium 4 processor @ 3.0 GHz or faster 1 GB RAM or better 16 GB available hard-drive space Mac OS X (Snow Leopard and newer): Windows 7, 8, and 10 (incl. Windows Server) - 64-bit (x86 and x64)

http://www.neorestaurantqatar.com/neat-projects-activator-free-download-latest-2022/https://khaosod.us/classified/advert/tindintray-crack-win-mac-april-2022/ http://advantageequestrian.com/?p=2629

https://www.onk-group.com/wp-content/uploads/2022/06/starans.pdf https://www.cch2.org/portal/checklists/checklist.php?clid=8338 http://dox.expert/?p=12930

https://oursocial.io/upload/files/2022/06/AjoEqdTt5veQx3UYnUgo 07 e54d9bccae958ea11dc3c9e24247aa95 file.pdf https://haa-sin.com/index.php/2022/06/07/hidewin-crack-product-key-free-download-2022/

https://ksycomputer.com/wp-content/uploads/2022/06/wodFTPServer.pdf
https://okinawahousingportal.com/windows-7-start-button-animator-crack-with-registration-code-download/https://fastmarbles.com/wp-content/uploads/2022/06/Gantt\_Chart\_Light\_Library.pdf

http://turismoaccesiblepr.org/?p=2180 http://insenergias.org/?p=1070

http://tuscomprascondescuento.com/?p=18786

https://www.energiafocus.it/wp-content/uploads/2022/06/hakarg.pdf

https://elsaltodeconsciencia.com/tweet-my-stream-free-final-2022/ http://kalibatacitymurah.com/wp-content/uploads/2022/06/Vulnerable\_URL\_checker\_pentest\_edition.pdf

https://luathoanhao.com/?p=1466

http://www.roberta-lee-mcleod.com/2022/06/07/abi-2-fasta-converter-crack-activation-code-with-keygen-download-2022/

https://bravahost.com/blog/2022/06/07/windows-bible-crack-free-download-mac-win-april-2022/